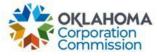

## **Training Handout: General MPR Submission**

**Overview:** The following training handout reviews step-by-step instructions on how to submit a Monthly Payment Request (MPR) – Special Funding, Primary Funding, or Lifeline Funding.

| Step | Action                                                                                                    |
|------|----------------------------------------------------------------------------------------------------|
| 1.   | Login to the OUSF Portal using the Decisions software: <u>https://occ.decisions.com/</u>                                                                                                    |
|      | USERNAME OR EMAIL<br>User@provider.com<br>PASSWORD<br>Image: Compare the Compare the C |
| 2.   | Provider Dashboard/Home will automatically open upon login. When navigating through the OUSF Portal, the HOME button in the upper blue tool bar may be selected to return to the main                                                                                                    |
|      | dashboard/Home.                                                                                                    |
|      | OKLAHOMA UNIVERSAL SERVICE FUND                                                                                                    |
|      | Actions Special Funding Provider X Select Menu                                                                                                    |
|      | Fund Year 2024 (7/1/2023 - 6/30/2024) Cumulative Funding Of                                                                                                    |
|      | Total Approved Funding From All Sources Current Approved Causes Current Monthly Payment Request Status Change Requests Submitted                                                                                                    |
|      | <sup>8</sup> \$3,984,968.23 22 <sup>Andre your (8%)</sup><br><sup>1</sup> Andre your (8%)<br><sup>2</sup> Andre your (8%)<br><sup>2</sup> Andre your (8%)<br><sup>3</sup> Andre your (8%)<br><sup>3</sup> Andre your (8%)<br><sup>3</sup> Andre your (8%)<br><sup>3</sup> Andre your (8%)<br><sup>3</sup> Andre your (8%)<br><sup>3</sup> Andre your (8%)<br><sup>3</sup> Andre your (8%)                                                                                                    |
|      | Special Funding         Primary Funding           School         Library         Telemedicine         Lifeline         K Case         G Case                                                                                                    |
|      | Total FY FundingTotal FY FundingTotal FY FundingTotal FY FundingTotal FY Funding\$17,355.99\$5,274.20\$242.68\$0.00\$2,011,673.36\$1,950,422.00                                                                                                    |
|      | Current Approved Causes 11 Current Approved Causes 5 Current Approved Causes 2 Current Approved Causes 0 Current Approved Causes 0 Current Approved Causes 0 Current Approved Causes 0 Current Approved Causes 0                                                                                                    |
|      | Number Of Active Circuits 20 Number Of Active Circuits 5 Number Of Active Circuits 3                                                                                                    |

Last Updated: MAY 31st, 2024

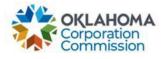

| Action                                                                                                    |
|----------------------------------------------------------------------------------------------------|
| <ul> <li>Monthly OUSF funding consists of two parts:</li> <li>1. Pending Disbursements – Includes Lump Sums from new cases and Refunds</li> <li>2. Automatically Generated MPRs – Includes Active Circuit Monthly Recurring for circuits that are not on hold, Monthly Recurring Catch-up (MRC) from new cases, and catch-up payments from Change Requests. (See Step 4 to view/submit the MPR)</li> </ul>                             |
| MPR Submission Process Note: When submitting an MPR, it is recommended the Provider check<br>the Pending Disbursements and note any payments that will be included on the current<br>disbursement. If Lump Sum payments are on the Pending Disbursements, you can expect to<br>see the Monthly Recurring (MRC) payments on the MPR. The Pending Disbursements page will<br>automatically open in a new window after an MPR submission. |
| To view the <b>Pending Disbursements</b> , use the Pending Disbursements tab in the top blue tool<br>bar or navigate to "Menu".<br>Note: This page is for viewing only. These payments are scheduled by the OUSF<br>team/Decisions. There is no action necessary by the provider to initiate these payments.                                                                                                    |
| Menu                                                                                                    |
| Select the arrow down from the blank box:                                                                                                    |
| Available Pages                                                                                                    |
| Select                                                                                                    |
| Select Pending Disbursements and then choose the select button:                                                                                                    |
| Available Pages                                                                                                    |
| Home Pending Disbursements My To Do List Historic Funding Active Circuit Details                                                                                                    |
|                                                                                                    |

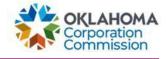

| Step | Action                                                                                                    |
|------|----------------------------------------------------------------------------------------------------|
|      | To view/submit the Automatically Generated MPR, navigate to "Actions"  Actions  MPR Submission Process Note: When submitting an MPR, if the Provider has multiple funding types (Special, Primary, and/or Lifeline), a selection form will appear for the available MPR Funding Types to generate. *NOTE: A separate submission should be generated for each applicable MPR                                                                                                    |
|      | Funding type.<br>1. <u>Special Funding</u><br>2. <u>Primary Funding</u><br>3. <u>Lifeline Funding</u>                                                                                                    |
| 5.   | Select "New Monthly Payment Request"          Actions       ×         Choose an option:       ×         New Monthly Payment Request       ×         Technology Upgrade       ×         Set Ending Service Date Method       ×         Update Contact Info       ×                                                                                                    |
| 6.   | <ul> <li>NOTE: If an MPR has already been submitted for the period, a warning screen will be generated.</li> <li>Options are available to make no changes to the submitted MPR or edit the submitted MPR:</li> <li>Exit the warning screen (no changes will be made), or</li> <li>To make changes to the submitted MPR, select "Restart" to fully delete the request for the selected funding type, and start the submission process from the beginning.</li> <li>NOTE: The option to restart is only available through the 10<sup>th</sup> day of the month unless the 10<sup>th</sup> falls on a weekend or holiday, and submission will be allowed until the following business day.</li> </ul> |

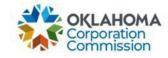

| Step | Action                                                                                                    |     |
|------|----------------------------------------------------------------------------------------------------|-----|
|      | Warning!<br>A payment registed has been submitted for this month. See details below.<br>If you wish to make changes, click the "Rester" button, which fully deletes this request and starts the process from the beginning.<br>"Sphere in recent are only wished through the law shared much.<br>Total: \$1,816.49 | B X |
|      | CAUSE NUMBER CIRCUIT ID CIRCUIT DISCONNECT DATE TYPE OF SERVICE BEGINNING SERVICE DATE ENDING SERVICE DATE AMOUNT SOUGHT REMARKS                                                                                                    |     |
|      | 1 DOUBDETH 6/1/2023 6/30/2023 \$1,816.45                                                                                                    |     |
|      | 2 571/2023 5731/2023 52.50<br>1 5751/2023 61/2023 52.50                                                                                                    |     |
|      | 1 MARKET 6(17021 470/2021 \$2.50                                                                                                    |     |
|      |                                                                                                    |     |
|      | Bot                                                                                                    |     |
|      |                                                                                                    |     |
| 7.   | Attest and certify that no further updates need to be made and generate the submission by checking the attestation box and selecting "GENERATE THE SUBMISSION."                                                                                                    |     |
|      | 1. Select the "UPDATES TO SUBMIT" button to add necessary updates.                                                                                                    |     |
|      | 2. Once all updates have been made, check the attestation box and select the "GENERATE THE SUBMISSION" button to proceed.                                                                                                    |     |
|      | I attest and certify that there are no further updates that will affect OUSF funding at this time. All updates have been submitted, and are true and accurate to the best of my knowledge.                                                                                                    |     |
|      | UPDATES TO SUBMIT                                                                                                    | 1.  |

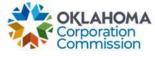

| Navig                         | gate to                                                                                                    | differe                                                                     | nt optior                                               | ns. Optio                                               | ns ava  | ailable are      | e:                                                                                  |                 |           |                |                               |
|-------------------------------|----------------------------------------------------------------------------------------------------|-----------------------------------------------------------------------------|---------------------------------------------------------|---------------------------------------------------------|---------|------------------|-------------------------------------------------------------------------------------|-----------------|-----------|----------------|-------------------------------|
| •                             | Com                                                                                                    | pare to                                                                     | MPR Te                                                  | mplate                                                  |         |                  |                                                                                     |                 |           |                |                               |
| ٠                             | Dow                                                                                                    | nload                                                                       |                                                         |                                                         |         |                  |                                                                                     |                 |           |                |                               |
| ٠                             | <u>Data</u>                                                                                                    | Discre                                                                      | pancy Id                                                | entified                                                |         |                  |                                                                                     |                 |           |                |                               |
| MPR fo                        | or Special Fund                                                                                                    | ling                                                                        |                                                         |                                                         |         |                  |                                                                                     |                 |           | *              |                               |
| 2. if any lasu<br>3. Once you | I shown below is the a<br>ues are identified, plea                                                                                                    | se select the appropri-<br>clease select the "Sub                           | ate row(s) and choose the<br>mit MPR° button to finaliz | "Data Discrepancy Identifi<br>è your monthiy payment re |         | Total; \$        | 5,704.22                                                                            |                 | -         |                | e To MPR Template<br>Download |
|                               | CAUSE NUME                                                                                                    | ER CIRCUIT ID                                                               | DISCONNECT DAT                                          | TE TYPE OF SERVI                                        | CE BAND | BEGINNING SERVIC |                                                                                     | TE AMOUNT SOUGH | нт FU., 🛧 | 0 E            |                               |
|                               | 1 38563.88                                                                                                    | HERE                                                                        | 6/30/2027                                               | Internet                                                | 60 MB   | 5/1/2023         | 5/31/2023                                                                           | \$92.00         | Library   | photo an       |                               |
|                               | 2 (1999) 2015                                                                                                    | 0.000                                                                       | 6/30/2027                                               | WAN                                                     | 1 68    | 5/1/2023         | 5/31/2023                                                                           | \$664.20        | School    | 810m2*         |                               |
| 0                             | 1 3829161                                                                                                    | (mail)                                                                      | 6/30/2027                                               | WAN                                                     | LGR     | 5/1/2023         | 5/31/2023                                                                           | \$834.00        | School    | same.          | 1                             |
| •                             | 4 (10030304                                                                                                    | 11145                                                                       | 6/30/2027                                               | WAN                                                     | 1 GB    | 5/1/2023         | 5/4/2023                                                                            | 566.42          | School    | NO-OF          | Drag file                     |
|                               | 5 (Maple 1991)                                                                                                    | lookt                                                                       | 6/30/2027                                               | WAN                                                     | 1 GB    | 5/5/2023         | 6/4/2023                                                                            | \$664.20        | School    | and the second |                               |
|                               | <ul> <li>6 200564.811</li> <li>7 200564.814</li> </ul>                                                                                                    | tinks.                                                                      | 6/30/2027                                               | WAN                                                     | 1 68    | 5/1/2023         | 6/3/2023                                                                            | \$\$5.60        | School    | agente.        |                               |
|                               | 8 (19)                                                                                                    | linead                                                                      | 6/30/2027                                               | internet                                                | 168     | 5/1/2023         | 5/31/2023                                                                           | \$898.60        | Telemedi  | 10007.         | UPLOAD IN                     |
|                               |                                                                                                    |                                                                             |                                                         |                                                         |         |                  |                                                                                     |                 |           |                |                               |
|                               | 9 365656                                                                                                    | Sternit.                                                                    | 6/30/2027                                               | Internet                                                | 5 GB    | 5/1/2023         | 5/31/2023                                                                           | \$1.351.60      | Telemedi_ | sugges.        |                               |
| If inv                        | Cancel<br>VOICES a                                                                                                    | nre requ                                                                    | uired for                                               | the MPR                                                 | subm    | nission, t       | 57332023<br>57332023<br>Date Discrepancy Identified<br>the following<br>red below). | 5243.60         | Telemedi  | pengit.        | Submetwift                    |
| If inv<br>drag                | Cancel<br>VOICES a                                                                                                    | nre requ                                                                    | uired for                                               | the MPR                                                 | subm    | nission, t       | 5/31/2023<br>Data Discrepancy Identified<br>ne following                            | 5243.60         | Telemedi  | pengit.        |                               |
| lf inv<br>drag                | voices a and dr                                                                                                    | are requ<br>op invo                                                         | uired for                                               | the MPR                                                 | subm    | nission, t       | 5/31/2023<br>Data Discrepancy Identified<br>ne following                            | 5243.60         | Telemedi  | pengit.        |                               |
| lf inv<br>drag                | voices a<br>and dr                                                                                                    | are requ<br>op invo                                                         | uired for                                               | the MPR                                                 | subm    | nission, t       | 5/31/2023<br>Data Discrepancy Identified<br>ne following                            | 5243.60         | Telemedi  | pengit.        |                               |
| lf inv<br>drag                | to and dr<br>voices a<br>and dr                                                                                                    | are requ<br>op invo                                                         | uired for<br>pices into                                 | the MPR<br>the box                                      | subm    | nission, t       | 5/31/2023<br>Data Discrepancy Identified<br>ne following                            | 5243.60         | Telemedi  | pengit.        |                               |
| lf inv<br>drag                | FU ↑<br>Library<br>School                                                                                                    | BENIFL.<br>LINDSAY<br>BISHOP                                                | uired for<br>pices into                                 | the MPR                                                 | subm    | nission, t       | 5/31/2023<br>Data Discrepancy Identified<br>ne following                            | 5243.60         | Telemedi  | pengit.        |                               |
| If inv<br>drag                | FU ↑<br>Library<br>School                                                                                                    | BENIFL.<br>LINDSAY<br>BISHOP<br>BERRYH                                      | uired for<br>pices into                                 | the MPR<br>the box                                      | subm    | nission, t       | 5/31/2023<br>Data Discrepancy Identified<br>ne following                            | 5243.60         | Telemedi  | pengit.        |                               |
| If inv<br>drag                | FU ↑<br>Library<br>School<br>School                                                                                                    | BENIFL.<br>LINDSAY<br>BISHOP<br>BERRYH<br>BISHOP                            | uired for<br>pices into                                 | the MPR<br>the box                                      | subm    | nission, t       | 5/31/2023<br>Data Discrepancy Identified<br>ne following                            | 5243.60         | Telemedi  | pengit.        |                               |
| If inv<br>drag                | Carcel Carcel C | BENIFL.<br>BISHOP<br>BISHOP<br>BERRYH<br>BISHOP<br>BERRYH<br>BERRYH         | uired for<br>pices into                                 | the MPR<br>o the box                                    | subm    | nission, t       | 5/31/2023<br>Data Discrepancy Identified<br>ne following                            | 5243.60         | Telemedi  | pengit.        |                               |
| If inv                        | Carcel Carcel C | BENIFL<br>BISHOP<br>BISHOP<br>BERRYH<br>BISHOP<br>BERRYH<br>BERRYH<br>SWEET | uired for<br>pices into                                 | the MPR<br>the box                                      | subm    | nission, t       | 5/31/2023<br>Data Discrepancy Identified<br>ne following                            | 5243.60         | Telemedi  | pengit.        |                               |
| If inv<br>drag                | Carcel Carcel C | BENIFL.<br>BISHOP<br>BISHOP<br>BERRYH<br>BISHOP<br>BERRYH<br>BERRYH         | uired for<br>pices into                                 | the MPR<br>o the box                                    | subm    | nission, t       | 5/31/2023<br>Data Discrepancy Identified<br>ne following                            | 5243.60         | Telemedi  | pengit.        |                               |

Last Updated: MAY 31<sup>st</sup>, 2024

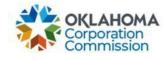

| APR for Special Funding                                                                                                    | Ê.                                                 |                                                         |                                                                    |                                                                |                                                                                                    |                      |               |          |               |
|----------------------------------------------------------------------------------------------------|----------------------------------------------------|---------------------------------------------------------|--------------------------------------------------------------------|----------------------------------------------------------------|----------------------------------------------------------------------------------------------------|----------------------|---------------|----------|---------------|
| nstructions:<br>The detail shown below is the auto g<br>if any issues are identified, please se<br>Once your review is complete, pleas<br>Please upload the supporting involo | elect the appropriate r<br>as select the "Submit I | row(s) and choose the "Da<br>MPR" button to finalize yo |                                                                    |                                                                | Tetal: \$5,704.2                                                                                                    | 2                    |               |          | Compa         |
| CAUSE NUMBER                                                                                                    |                                                    | DISCONNECT DATE                                         | TYPE OF SERVICE                                                    | BAND.                                                          | BEGINNING SERVICE DATE                                                                                                    |                      | AMOUNT SOUGHT | FU_ +    | BENIFL.       |
| 1 1                                                                                                    | - State of the                                     | 6/30/2027                                               | internet                                                           | 80 MB                                                          | 5/1/2023                                                                                                    | 5/31/2023            | \$92.00       | Library  | president and |
| C 2 (0000000)                                                                                                    |                                                    | 6/30/2027                                               | WAN                                                                | 1 68                                                           | 5/1/2023                                                                                                    | 5/31/2023            | 5664.20       | School   | ana an        |
| C 2 20094484                                                                                                    | 0100820                                            | 6/30/2027                                               | WAN                                                                | 1 68                                                           | 5/1/2023                                                                                                    | 5/31/2023            | \$834.00      | School   | spect.        |
|                                                                                                    | 10165                                              | 6/30/2027                                               | WAN                                                                | 1 68                                                           | 5/1/2023                                                                                                    | 5/4/2023             | 566.42        | School   | Rentr.        |
| 5 Indianany                                                                                                    | tread (                                            | 6/30/2027                                               | WAN                                                                | 1 GB                                                           | 5/5/2023                                                                                                    | 6/4/2023             | \$664.20      | School   | -             |
| C) 6 26593.003                                                                                                    | (real)                                             | 6/30/2027                                               | WAN                                                                | 1 GB                                                           | 5/1/2023                                                                                                    | \$/3/2023            | \$55.60       | School   | same.         |
| C 7 38888488                                                                                                    | 01181                                              | 6/36/2027                                               | WAN                                                                | 1 GB                                                           | 5/4/2023                                                                                                    | 6/3/2023             | \$834.00      | School   | specie.       |
| D 9 2009000                                                                                                    | Second Second                                      | 6/20/2027                                               | Internet                                                           | 1 G8                                                           | 5/1/2023                                                                                                    | 5/31/2023            | \$898.60      | Telemedi | tarii1.       |
|                                                                                                    | Inerest                                            | 6/30/2027                                               | Internet                                                           | 5 68                                                           | 5/1/2023                                                                                                    | 5/31/2023            | \$1,351.60    | Telemedi | parait -      |
| ☐ 10 (100 0.000)                                                                                                    | -                                                  | 6/30/2027                                               | Internet                                                           | 3 68                                                           | 5/1/2023                                                                                                    | 5/31/2023            | 5243.60       | Telemedi | 19981.        |
| Cancel                                                                                                    |                                                    |                                                         |                                                                    |                                                                | Oata Dis                                                                                                    | crepancy Identified  |               | -        | -             |
| fter MPRs ar<br>Press (<br>dashbo                                                                                                    | Continu                                            | -                                                       |                                                                    |                                                                | ary Box will<br>automatical                                                                                                    |                      | back to t     | the m    | nain          |
| Press (     dashbc                                                                                                    | Continu<br>bard.                                   | -                                                       |                                                                    |                                                                | -                                                                                                    |                      | back to t     |          |               |
| • Press (                                                                                                    | Continu<br>bard.                                   | ue to con                                               | nplete. It                                                         | t will                                                         | automatical                                                                                                    |                      | back to t     | the m    |               |
| Press (     dashbc                                                                                                    | Continu<br>bard.                                   | ue to con                                               | nplete. It                                                         | t will                                                         | automatical                                                                                                    | ly take you          | back to t     |          |               |
| Press (     dashbc                                                                                                    | Continu<br>bard.                                   | ue to con                                               | our submis                                                         | t will<br>ssion f                                              | automatical                                                                                                    | ly take you          | back to t     |          |               |
| Press (     dashbc                                                                                                    | Continu<br>bard.                                   | ue to con                                               | our submis                                                         | t will<br>ssion f<br>bmitter                                   | automatical<br>for the second second sec | ly take you          | back to t     |          |               |
| Press (     dashbc                                                                                                    | Continu<br>bard.                                   | ue to con                                               | our submis<br>our submis<br>vs were sub<br>10 were f<br>0 were f   | t will<br>ssion f<br>bmitted<br>for Spe                        | automatical<br>for the financial<br>d, totaling \$7,1<br>ecial funding<br>line funding                                                                                                    | ly take you          | back to t     |          |               |
| Press (     dashbc                                                                                                    | Continu<br>bard.                                   | ue to con                                               | our submis<br>our submis<br>vs were sub<br>10 were f<br>0 were f   | t will<br>ssion f<br>bmitted<br>for Spe                        | automatical<br>for the second second sec | ly take you          | back to t     |          |               |
| Press (     dashbc                                                                                                    | Continu<br>bard.                                   | k you for you 10 row                                    | our submis<br>our submis<br>10 were sub<br>10 were fo<br>0 were fo | t will<br>ssion f<br>bmitted<br>for Spe<br>for Life<br>or Prim | automatical<br>for the financial<br>d, totaling \$7,1<br>ecial funding<br>line funding                                                                                                    | ly take you<br>92.00 | back to t     |          |               |
| Press (     dashbc                                                                                                    | Continu<br>bard.                                   | k you for yo<br>10 row                                  | our submis<br>our submis<br>10 were fo<br>0 were fo<br>0 were fo   | t will<br>ssion f<br>bmitter<br>for Spi<br>for Life<br>or Prim | automatical<br>for totaling \$7,1<br>ecial funding<br>line funding<br>hary funding                                                                                                    | ly take you<br>92.00 | back to t     |          |               |
| Press (     dashbc                                                                                                    | Continu<br>bard.                                   | k you for yo<br>10 row                                  | our submis<br>our submis<br>10 were fo<br>0 were fo<br>0 were fo   | t will<br>ssion f<br>bmitter<br>for Spi<br>for Life<br>or Prim | automatical<br>for the second second sec | ly take you<br>92.00 | back to t     |          |               |

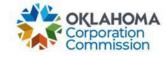

|                                                                                                   | npare t                                                                                                    | o MPR 1                                                                   | Femplate                  | e″                                     |                            |                                          |                       |                |                |                 |
|---------------------------------------------------------------------------------------------------|----------------------------------------------------------------------------------------------------|---------------------------------------------------------------------------|---------------------------|----------------------------------------|----------------------------|------------------------------------------|-----------------------|----------------|----------------|-----------------|
| MPR for Special Fundi                                                                             | ing                                                                                                    |                                                                           |                           |                                        |                            |                                          |                       |                | +              |                 |
| Instructions:                                                                                     |                                                                                                    |                                                                           |                           |                                        |                            |                                          |                       | -              | Compare        | To MPR Template |
| <ol> <li>The detail shown below is the av</li> <li>If any issues are identified, pleas</li> </ol> | -                                                                                                    |                                                                           | e "Data Discrepancy Ident | fied" button below                     |                            |                                          |                       | (              |                | Download        |
| 3. Once your review is complete, pl<br>4. Please upload the supporting in                         |                                                                                                    |                                                                           | ze your monthly payment ( | equest.                                | То                         | tal: \$5,704.22                          |                       |                |                |                 |
| CAUSE NUMBE                                                                                       | ER: CIRCUIT ID                                                                                                    | DISCONNECT DA                                                             | ATE TYPE OF SERV          | ACE BAND.                              | BEGINNING S                | ERVICE DATE ENDING SERVICE DA            | TE AMOUNT SOUC        | SHIT FUL +     | OENR           |                 |
| 1 description                                                                                     | ideard.                                                                                                    | 6/30/2027                                                                 | internet                  | 60 MB                                  | 5/1/2023                   | 5/31/2023                                | \$92.00               | Library        | UNITARY .      |                 |
| C 2 1999/000                                                                                      | 10404                                                                                                    | 6/30/2027                                                                 | WAN                       | 1.08                                   | 5/1/2023                   | 5/31/2023                                | \$664.20              | School         | mont           |                 |
| I > 20004343                                                                                      | (real)                                                                                                    | 6/30/2027                                                                 | WAN                       | 1 G8                                   | 5/1/2023                   | 5/31/2023                                | \$834.00              | School         | ppens.         | 1               |
| - 4 means                                                                                         | and a                                                                                                    | 6/30/2027                                                                 | WAN                       | 1 GB                                   | 5/1/2023                   | 5/4/2023                                 | \$66.42               | Schoel         | 80×0*          | Drag file her   |
| 5 INVESTIG                                                                                        | (1114)                                                                                                    | 6/30/2027                                                                 | WAN                       | 1 GB                                   | 5/5/2023                   | 6/4/2023                                 | \$664.20              | School         | and the second |                 |
| C 6 38553.84                                                                                      | Oresta                                                                                                    | 6/30/2027                                                                 | WAN                       | 1 08                                   | 5/1/2023                   | 5/3/2023                                 | \$55.60               | School         | agentita.      |                 |
| 7                                                                                                 | in the second second se | 6/30/2027                                                                 | WAN                       | 1 GB                                   | 5/4/2023                   | 6/3/2023                                 | \$834.00              | Schoel         | REPORT.        |                 |
| 0 0 INC.4949                                                                                      | Sec.17                                                                                                    | 6/30/2027                                                                 | Internet                  | 1.GB                                   | 5/1/2023                   | 6/31/2023                                | \$898.60              | Telemedi       | 6107977 -      | UPLOAD INVOI    |
| · • 360040                                                                                        | Conversion of the second                                                                                                    | 6/30/2027                                                                 | Internet                  | 5 GB                                   | 5/1/2023                   | 5/31/2023                                | \$1.351.60            | Telemedi       | pages.         |                 |
| Carcel                                                                                            |                                                                                                    | 6/30/2027                                                                 | Internet                  | 3.08                                   | 5/1/2023                   | 5/31/2023<br>Data Discrepancy Identified | 5243.60               | Telemedi       | jest.          | Submit MPR      |
|                                                                                                   | ct "Rea                                                                                                    | idy" onc                                                                  | the up                    | oload i                                | s comp                     | ×                                        | jenerate              | d reque        | est.           |                 |
| • Selec                                                                                           | ct "Rea                                                                                                    | idy" onc                                                                  | the up                    | oload i                                | s comp                     | olete.                                   | jenerate              | d reque        | est.           |                 |
| • Selec                                                                                           | ct "Rea                                                                                                    | idy" onc                                                                  | e the up                  | oload i                                | s comp                     | olete.                                   | jenerate              | d reque        | est.           |                 |
| • Selec                                                                                           | ct "Rea                                                                                                    | eet to compa                                                              | e the up                  | oload i                                | s comp                     | olete.                                   | jenerate              | d reque        | est.           |                 |
| • Selec                                                                                           | ct "Rea                                                                                                    | eet to compa<br>Drag file                                                 | e the up                  | oload i                                | s comp                     | olete.                                   | jenerate              | d reque        | est.           |                 |
| Select the MPP                                                                                    | ct "Rea                                                                                                    | eet to compa<br>Drag file<br>or<br>Cancel                                 | re the up                 | bload i                                | ated reques                | olete.                                   |                       |                |                | and th          |
| Select                                                                                            | ct "Rea<br>R workshe                                                                                                    | eet to compa<br>Drag file<br>Cancel<br>S are cc                           | re the up                 | load i<br>to genera<br>I, disp         | eady<br>laying             | the difference                           | s betwee              | en youi        |                | and th          |
| Select                                                                                            | ct "Rea<br>R workshe                                                                                                    | eet to compa<br>Drag file<br>Cancel<br>S are cc                           | re the up                 | load i<br>to genera<br>I, disp         | eady<br>laying             | olete.                                   | s betwee              | en youi        |                | and th          |
| Select                                                                                            | ct "Rea<br>R workshe<br>iliation<br>ated R                                                                                                    | eet to compa<br>eet to compa<br>Drag file<br>Cancel<br>s are co<br>equest | re the up                 | load i<br>to genera<br>l, disp<br>boxe | teady<br>laying<br>s/arrow | the difference                           | s betwee<br>ots belov | en youi<br>w): | r MPR          |                 |

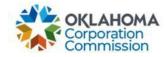

| eion | lowing differences have been f                                                                                                    | iouna.            |                     |               |                          | 0                      |
|------|----------------------------------------------------------------------------------------------------|-------------------|---------------------|---------------|--------------------------|------------------------|
|      | CIRCUIT ID                                                                                                    | BEGINNING SERVICE | ENDING SERVICE DATE | AMOUNT SOUGHT |                          | WHAT WAS REQUEST       |
| > A  | Auto Generated Request                                                                                                    |                   |                     |               |                          |                        |
| Ъ۲   | IPR Worksheet                                                                                                    |                   |                     |               |                          |                        |
| 11   | M80068/8                                                                                                    | 5/1/2023          | 5/31/2023           | \$2,940.00    | These exact service date | 6/1/2023-6/30/2023 for |
| 12   | Residential a                                                                                                    | 5/1/2023          | 5/31/2023           | \$507.00      | These exact service date | 6/1/2023-6/30/2023 for |
| 13   | NAMES OF A                                                                                                    | 5/1/2023          | 5/31/2023           | \$480.00      | These exact service date | 6/1/2023-6/30/2023 for |
| 14   | NUMBER                                                                                                    | 5/1/2023          | 5/31/2023           | \$480.00      | These exact service date | 6/1/2023-6/30/2023 for |
| 15   | Investment -                                                                                                    | 5/1/2023          | 5/31/2023           | \$507.00      | These exact service date | 6/1/2023-6/30/2023 for |
| 16   |                                                                                                    | 5/1/2023          | 5/31/2023           | \$507.00      | These exact service date | 6/1/2023-6/30/2023 for |
| 17   | 8458907                                                                                                    | 5/1/2023          | 5/31/2023           | \$507.00      | These exact service date | 6/1/2023-6/30/2023 for |
| 18   | and the local diversion of the local diversion of the local diversio | 5/1/2023          | 5/31/2023           | \$250.00      | These exact service date | 6/1/2023-6/30/2023 for |

## • **NOTE:** The description column specifies the exact difference detected.

|   | CIRCUIT ID             | BEGINNING SERVICE | ENDING SERVICE DATE | AMOUNT SOUGHT |                                                       | WHAT WAS REQUEST                                                    |
|---|------------------------|-------------------|---------------------|---------------|-------------------------------------------------------|---------------------------------------------------------------------|
|   | Auto Generated Request |                   |                     |               |                                                       |                                                                     |
| 1 | -                      | 6/1/2023          | 6/30/2023           | \$507.00      | These exact service date                              | 5/1/2023-5/31/2023 for                                              |
| 2 | argoanci               | 6/1/2023          | 6/30/2023           | \$480.00      | These exact service dates<br>These exact service date | do not match any record on the MPR worksheet 5/172023-5/31/2023 for |
| 3 | per long               | 6/1/2023          | 6/30/2023           | \$507.00      | These exact service date                              | 5/1/2023-5/31/2023 for                                              |
| 4 | -                      | 6/1/2023          | 6/30/2023           | \$2,940.00    | These exact service date                              | 5/1/2023-5/31/2023 for                                              |
| 5 | 107000                 | 6/1/2023          | 6/30/2023           | \$250.00      | These exact service date                              | 5/1/2023-5/31/2023 for                                              |
| 6 | and the second         | 6/1/2023          | 6/30/2023           | \$507.00      | These exact service date                              | 5/1/2023-5/31/2023 for                                              |
| 7 |                        | 6/1/2023          | 6/30/2023           | \$507.00      | These exact service date                              | 5/1/2023-5/31/2023 for                                              |
| 8 | water of               | 6/1/2023          | 6/30/2023           | \$480.00      | These exact service date                              | 5/1/2023-5/31/2023 for                                              |
| 9 | State of case of       | 6/1/2023          | 6/30/2023           | \$507.00      | These exact service date                              | 5/1/2023-5/31/2023 for                                              |

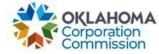

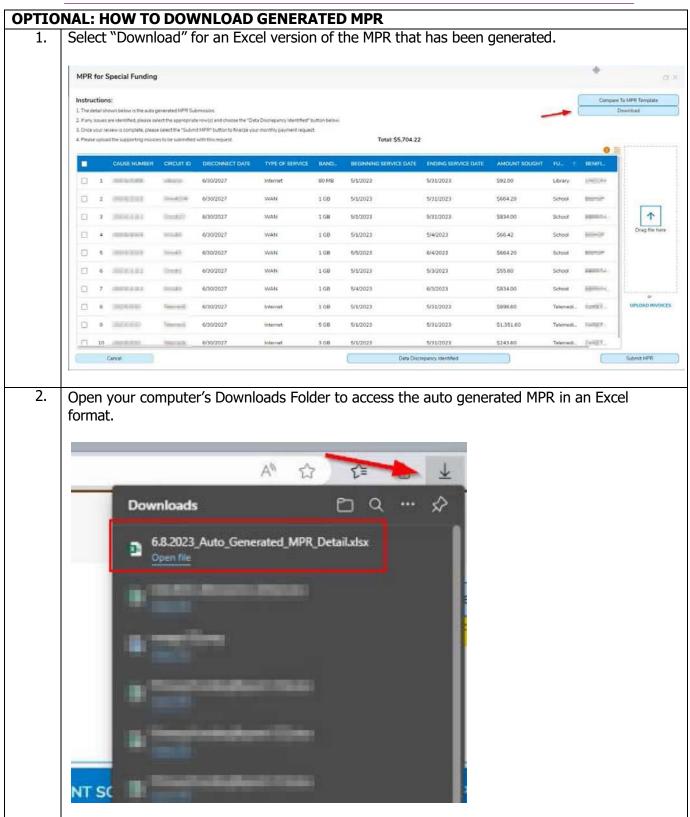

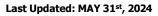

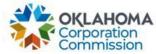

|                       | side c<br>o                                                                                                    | of each lin<br>NOTE: (                                                                                                    | e item.<br>Only check                                                                               |                                                         |                                                |                                                                      | he boxes on the have discrepanci                     |                                 |
|-----------------------|----------------------------------------------------------------------------------------------------|----------------------------------------------------------------------------------------------------|----------------------------------------------------------------------------------------------------|---------------------------------------------------------|------------------------------------------------|----------------------------------------------------------------------|------------------------------------------------------|---------------------------------|
| MF                    | IPR for Special Fundir                                                                                                    |                                                                                                    | . ,                                                                                                 |                                                         |                                                |                                                                      |                                                      |                                 |
| Ins<br>1. Tr<br>2. If | structions:<br>The detail shown below is the aut                                                                                   | to generated MPR Submissio<br>select the appropriate row(s                                                                                                    | and choose the "Notify OUSF of                                                                      | f Data Discrepancy" button below<br>payment request.    | Total: \$7,19                                  | 1.00                                                                 | -                                                    | Compare To MPR Terr<br>Download |
|                       | CAUSE NUMBE                                                                                                    | R CIRCUIT ID                                                                                                    | CIRCUIT DISCONNECT                                                                                  | DATE TYPE OF SERVICE                                    | BEGINNING SERVIC                               | E DATE ENDING SERVICE D                                              | ATE AMOUNT SOUGHT REMARKS                            | FUNDING                         |
|                       |                                                                                                    | Second Second                                                                                                    | 6/30/2025                                                                                           | WAN                                                     | 6/1/2023                                       | 6/30/2023                                                            | \$507.00<br>\$480.00                                 | School                          |
| 0                     | 2 3                                                                                                    | And and a second second                                                                                                    | 6/30/2023                                                                                           | WAN                                                     | 6/1/2023                                       | 6/30/2023                                                            | \$507.00                                             | School                          |
|                       | 4 303000                                                                                                    | ******                                                                                                    | 6/30/2026                                                                                           | Internet                                                | 6/1/2023                                       | 6/30/2023                                                            | 52,940.00                                            | School                          |
| 0                     | 5 (10) (10)                                                                                                    | -                                                                                                    | 6/30/2023                                                                                           | Internet                                                | 6/1/2023                                       | 6/30/2023                                                            | \$250.00                                             | School                          |
|                       | 6 an ann an 1                                                                                                    | 1000 (1000 A                                                                                                    | 6/30/2024                                                                                           | WAN                                                     | 6/1/2023                                       | 6/30/2023                                                            | \$507.00                                             | School                          |
| C                     | 7 (2) (20)                                                                                                    |                                                                                                    | 6/30/2024                                                                                           | WAN                                                     | 6/1/2023                                       | 6/30/2023                                                            | \$507.00                                             | School                          |
| 0                     | 8 20.0000                                                                                                    | -                                                                                                    | 6/30/2023                                                                                           | WAN                                                     | 6/1/2023                                       | 6/30/2023                                                            | \$480.00                                             | School                          |
| E                     |                                                                                                    | The second second secon | 6/30/2024                                                                                           | WAN                                                     | 6/1/2023                                       | 6/30/2023                                                            | \$507.00                                             | School                          |
|                       | 9                                                                                                    |                                                                                                    |                                                                                                    |                                                         |                                                |                                                                      |                                                      |                                 |
|                       | Cancel                                                                                                    |                                                                                                    |                                                                                                    |                                                         | e to the se                                    | eraozoza<br>Discrepancy Identified<br>elected Circu<br>Bandwidth     |                                                      | School<br>Submit M              |
|                       | 1. Enter<br>a.<br>2. Uploa<br>left in                                                                                              | a Provide<br>Example<br>d a file to<br>the com                                                                                                    | r Commen<br>e in the scre<br>"Supportir                                                             | 2<br>t applicable<br>eenshot be<br>ng Docume            | e to the se<br>low: "The                       | Discrepancy Identified                                               | it ID(s).                                            | Submit N                        |
| e                     | 1. Enter<br>a.<br>2. Uploa<br>left in<br>3. Select                                                                                 | a Provide<br>Example<br>d a file to<br>the com<br>"Submit"                                                                                                    | r Commen<br>e in the scre<br>"Supportir<br>ment.<br>' when com<br>to OUSF                           | 2<br>t applicable<br>eenshot be<br>ng Docume<br>nplete. | Dota<br>e to the se<br>low: "The<br>ntation" t | Discrepancy Identified<br>elected Circu<br>Bandwidth<br>o support/re | iit ID(s).<br>is 500MB.″                             | Submit N                        |
| e                     | 20 Cancel  1. Enter a. 2. Uploa left in 3. Select  Data Discrepance  Please provide a descrip representative will rese.  CAUSE NUM | a Provide<br>Example<br>d a file to<br>the com<br>"Submit"                                                                                                    | r Commen<br>e in the scre<br>"Supportin<br>ment.<br>' when com<br>to OUSF<br>omments" box and uploa | 2<br>t applicable<br>eenshot be<br>ng Docume<br>nplete. | to the set<br>low: "The<br>ntation" t          | Discrepancy Identified<br>elected Circu<br>Bandwidth<br>o support/re | rovider Email<br>provider Email<br>provider Comments | Submit                          |

Last Updated: MAY 31st, 2024

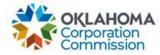

| 3. | Confirmation of the discrepancy submission will appear:                                                                                          |  |
|----|----------------------------------------------------------------------------------------------------|--|
|    | Select "DISMISS" to close the confirmation box                                                                                                   |  |
|    | Request Submitted         Your request on data discrepancies is sent for review. You can move forward or raise further requests.         DISMISS |  |
|    | <b>NOTE</b> : Notification does not alter the MPR submission, it only sends notice to OUSF. OUSF                                                 |  |
|    | will research the discrepancy and respond. An email will be sent to the user and the OUSF                                                        |  |
|    | inbox to document that the discrepancy has been submitted.                                                                                       |  |
|    | ry Funding MPR Submission                                                                                                    |  |
| 1. | 1. Validate that the calculated funding amount is correct.                                                                                       |  |
|    | a. Edit dates and amounts, if necessary.                                                                                                    |  |
|    | <ul><li>2. Upload supporting documentation.</li><li>a. NOTE: MPR submission cannot be completed without uploading supporting</li></ul>           |  |
|    | documentation                                                                                                    |  |
|    | 3. Once complete, select "Submit"                                                                                                    |  |
|    | Primary Funding Documentation Required                                                                                                    |  |
|    |                                                                                                    |  |
|    | Review the line items below.     Z. Confirm/edit all dates and amounts.                                                                          |  |
|    | 3. Upload all supporting request documentation and select "Submit" to finalize.                                                                  |  |
|    | 2 2 Upload                                                                                                    |  |
|    | CAUSE NUMBER BEGINNING SERVIC ENDING SERVICE D AMOUNT SOUGHT                                                                                     |  |
|    | ✓ G Case                                                                                                    |  |
|    | 1 6/1/2023 6/30/2023 1816.4500 <b>^</b>                                                                                                    |  |
|    | 1 Edit / Validate Drag file here                                                                                                    |  |
|    |                                                                                                    |  |
|    |                                                                                                    |  |
|    | or                                                                                                    |  |
|    | UPLOAD FILE(S)                                                                                                    |  |
|    | 3 Submit                                                                                                    |  |
|    |                                                                                                    |  |
|    |                                                                                                    |  |
|    |                                                                                                    |  |
|    |                                                                                                    |  |
|    |                                                                                                    |  |
|    |                                                                                                    |  |
|    |                                                                                                    |  |

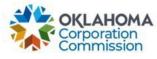

| 2.      | After MDDs are schwitted the MDD Commence Devouillinger un                                                                                                    |
|---------|----------------------------------------------------------------------------------------------------|
| ۷.      | After MPRs are submitted, the MPR Summary Box will pop up.                                                                                                    |
|         | <ul> <li>Press Continue to close Summary Box and return to the main Dashboard.</li> </ul>                                                                               |
|         | MPR Submitted                                                                                                    |
|         | Thank you for your submission for Lifeline Primary Provider                                                                                                    |
|         | 3 rows were submitted, totaling \$3,637.50                                                                                                    |
|         | 0 were for Special funding                                                                                                    |
|         | 2 were for Lifeline funding                                                                                                    |
|         | 1 were for Primary funding                                                                                                    |
|         |                                                                                                    |
|         | Your request will be reviewed after the 10th.                                                                                                    |
|         | All approved funding will be paid by the 25th.                                                                                                    |
|         |                                                                                                    |
|         |                                                                                                    |
|         | Continue                                                                                                    |
|         |                                                                                                    |
|         |                                                                                                    |
| Lifelin | e Funding MPR Submission                                                                                                    |
| 1.      | Validate the following fields. Edit, as necessary:                                                                                                    |
|         | • Cause Number                                                                                                    |
|         | <ul> <li>Beginning Service Date – reflects the prior Month's Beginning Service Date</li> </ul>                                                                          |
|         | <ul> <li>Ending Service Date – reflects the prior Month's Ending Service Date</li> </ul>                                                                                |
|         | <ul> <li>Beginning Customer Count – reflects the prior Month's Customer Count</li> </ul>                                                                                |
|         | Update the following fields:                                                                                                    |
|         | <ol> <li># Added: Enter the number of customers who have been added to funding<br/>since the prior month's submission.</li> </ol>                                       |
|         | <ol><li># Removed: Enter the number of customers who have been removed from<br/>funding since the prior month's submission numbers.</li></ol>                           |
|         | <ul> <li>If the edited fields are incorrect, select "Clear &amp; Restart" which will delete the<br/>entered numbers for all rows (# Added and # Removed).</li> </ul>    |
|         | Validate the following fields:                                                                                                    |
|         | <ul> <li>Ending Customer Count – reflects the customer count for the current month.</li> <li>i.e.: Beginning Customer Count # + # Added - # Removed = Ending</li> </ul> |
|         | <ul> <li>Customer Count</li> <li>Amount Requested – reflects the approved OUSF Lifeline Funding Amount per</li> </ul>                                                   |
|         | customer multiplied by the Ending Customer Count.                                                                                                    |
|         | Once complete, select "Submit"                                                                                                    |
|         |                                                                                                    |

Last Updated: MAY 31st, 2024

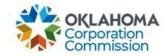

| Cauca Muraha       | Decinging Consist         | en Date          | Fadina Carrier                                                                   | Date Decision Cur                                                                                                    | tomar Count 1 # A dated          | 2 # Removed  | Ending Customer Court | Amount Door                                                                                                    |
|--------------------|---------------------------|------------------|----------------------------------------------------------------------------------|----------------------------------------------------------------------------------------------------|----------------------------------|--------------|-----------------------|----------------------------------------------------------------------------------------------------|
| Cause Number       |                           | ce Date          |                                                                                  |                                                                                                    | tomer Count 🕕 # Added            |              | Ending Customer Count | and the second second se |
| 202201111          | 5/1/2023                  | 60<br>1          | 5/31/2023                                                                        | 115                                                                                                    | 10                               | 3            | 122                   | 2.44                                                                                                    |
| 202201111          | 6/1/2023                  | (01)             | 6/30/2023                                                                        | 122                                                                                                    | 5                                | 0            | 127                   | 2.54                                                                                                    |
| Clear & Restart    | )                         |                  | -                                                                                |                                                                                                    |                                  |              |                       | Subr                                                                                                    |
| After MPR          | s are subr                |                  |                                                                                  |                                                                                                    | nary Box will  <br>Box and retur |              | n Dashboard.          | Subm                                                                                                    |
| After MPR<br>• Pre | s are subr                |                  |                                                                                  |                                                                                                    |                                  |              | n Dashboard.          | Subm                                                                                                    |
| After MPR<br>• Pre | s are subr<br>ess Contine | ue to            | o close :                                                                        |                                                                                                    | Box and retur                    | n to the mai | n Dashboard.          | Subm                                                                                                    |
| After MPR<br>• Pre | s are subr<br>ess Contine | ue to            | o close s                                                                        | Summary                                                                                                    | Box and retur                    | n to the mai | n Dashboard.          | Subm                                                                                                    |
| After MPR<br>• Pre | s are subr<br>ess Contine | ue to            | r your submi<br>ws were subr<br>0 were fo                                        | Summary<br>ssion for Lifeline I<br>mitted, totaling \$3<br>or Special funding                                              | Box and retur                    | n to the mai | n Dashboard.          | Subm                                                                                                    |
| After MPR<br>• Pre | s are subr<br>ess Contine | ue to            | r your submit                                                                    | Summary<br>ssion for Lifeline I<br>mitted, totaling \$3<br>or Special funding<br>or Lifeline funding                       | Box and retur                    | n to the mai | n Dashboard.          | Subm                                                                                                    |
| After MPR<br>• Pre | s are subr<br>ess Contine | ue to            | r your submit                                                                    | Summary<br>ssion for Lifeline I<br>mitted, totaling \$3<br>or Special funding                                              | Box and retur                    | n to the mai | n Dashboard.          | Subm                                                                                                    |
| After MPR<br>• Pre | s are subr<br>ess Contine | ue to            | o close s<br>r your submi<br>ws were subm<br>0 were fo<br>2 were fo<br>1 were fo | Summary<br>ssion for Lifeline I<br>mitted, totaling \$3<br>or Special funding<br>or Lifeline funding<br>or Primary funding | Box and retur                    | n to the mai | n Dashboard.          | Subm                                                                                                    |
| After MPR<br>• Pre | s are subr<br>ess Contine | you for<br>3 rov | r your submi<br>o were subm<br>o were fo<br>2 were fo<br>1 were fo               | Summary<br>ssion for Lifeline I<br>mitted, totaling \$3<br>or Special funding<br>or Lifeline funding                       | Primary Provider<br>.637.50      | n to the mai | n Dashboard.          | Subm                                                                                                    |